## **先端バイオメディシン解析技術室:Helios受託フロー**

**依頼主側**

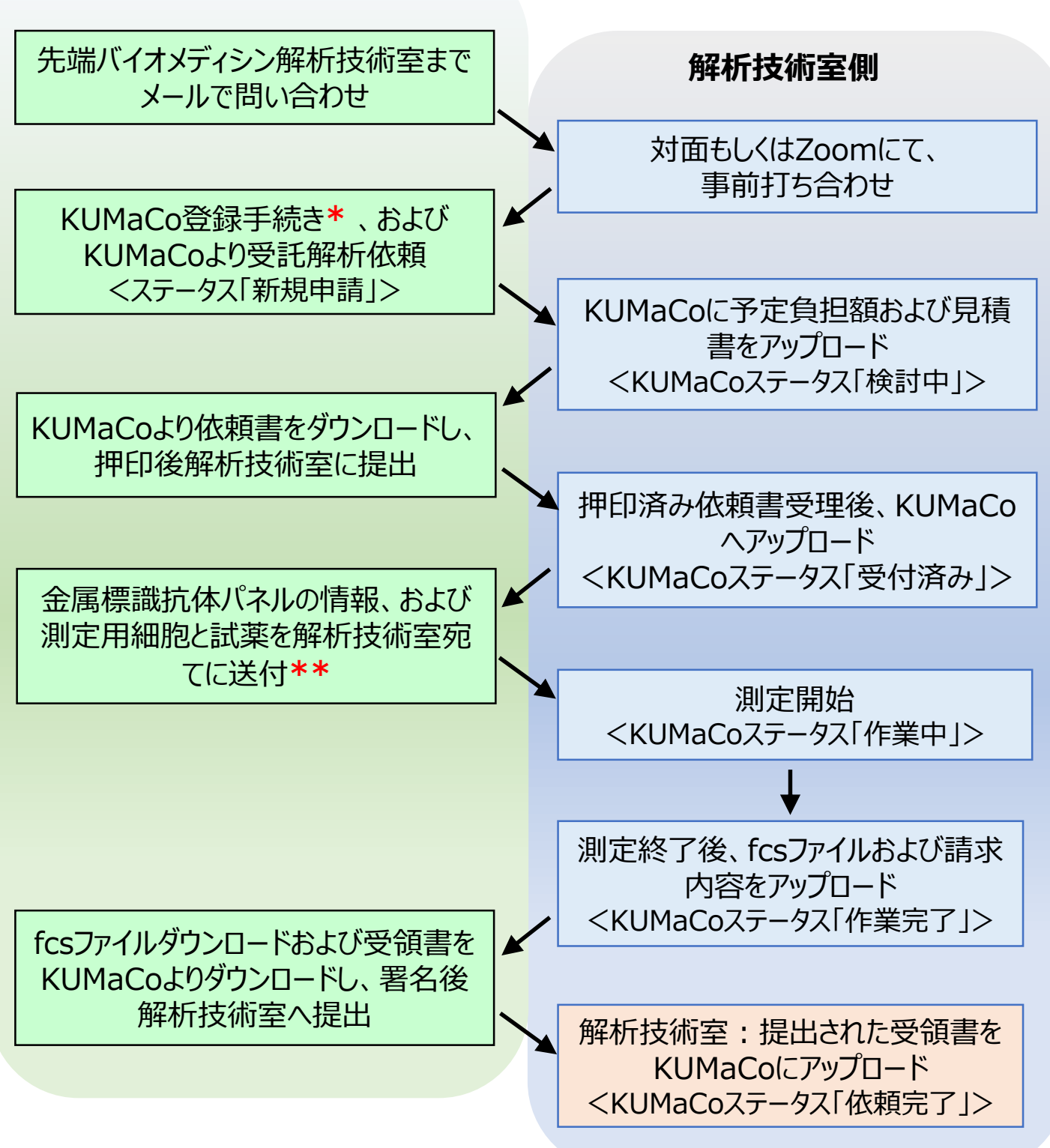

- **\*** KUMaCoへの登録は、 別途「 iSALへの新規登録案内(学外者向け)/ (学内者 向け)」を参照ください。
- **\*\*** 細胞は、金属標識抗体で染色後、1.6%フォルムアルデヒドで固定されたものを、 1.5 mLエッペンチューブに移して、解析技術室まで試薬とともに**冷蔵にて送付**ください。